## **DAFTAR TABEL**

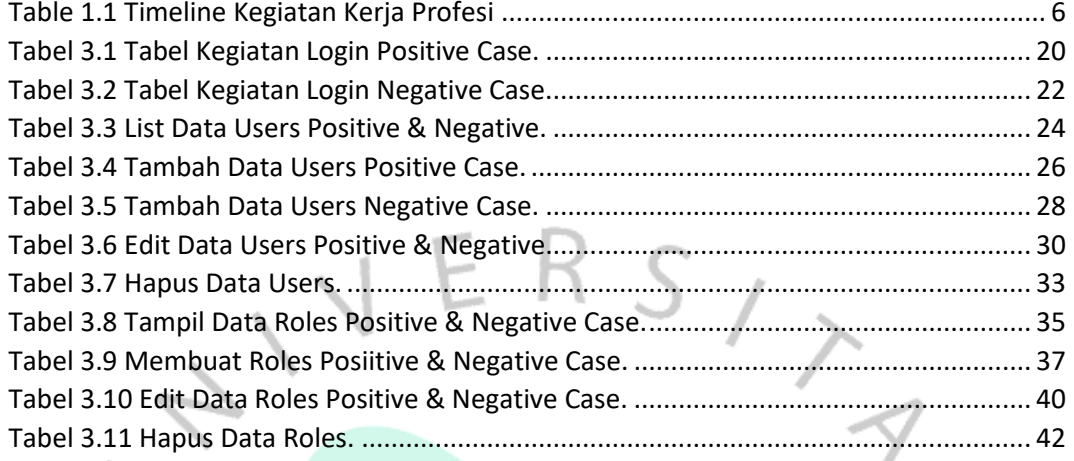

NAN

ò

PIRE AVGU

YA·